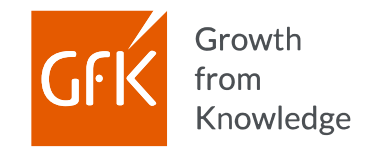

# Entscheidungssicherheit für alle.

**Mit RegioGraph 2020.**

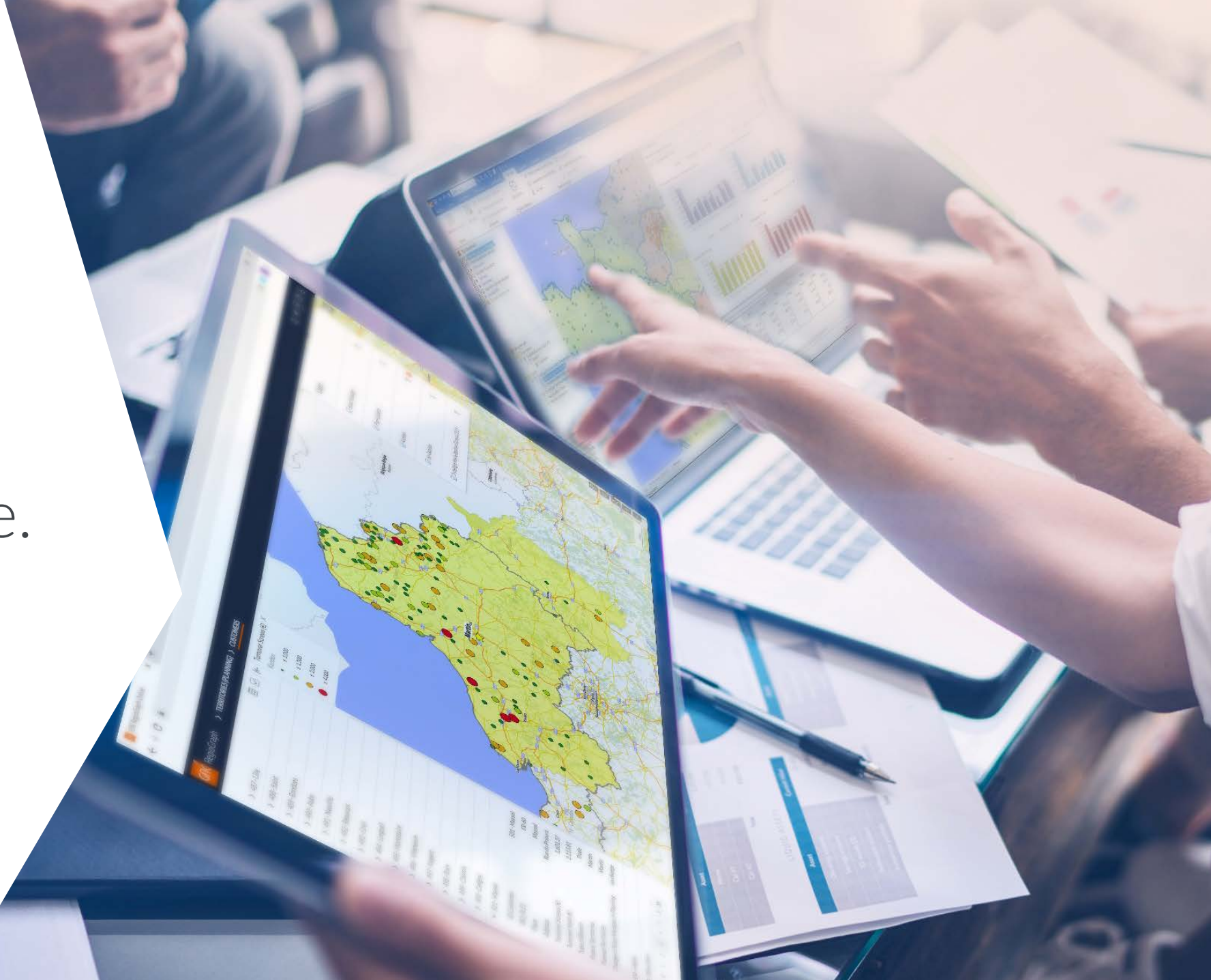

## Das ist RegioGraph 2020.

#### Professionelle Desktop-Software für vielfältige Analysen.

**Als führendes Desktop-Programm für raumbezogene Analysen umfasst RegioGraph die besten Tools für alle Fragestellungen in Marketing, Vertrieb und Expansion.** 

Ob Sie nun eine Umstrukturierung Ihrer Vertriebsgebiete planen, auf der Suche nach neuen Standorten sind oder Marktdaten für Multi-Channel-Kampagnen auswerten: Mit RegioGraph erzielen Sie nicht nur die richtigen Ergebnisse, sondern schaffen überzeugende Karten als Entscheidungsgrundlage – mit dem Add-on RegioGraph TeamConnect teilen Sie diese mit Ihren Kollegen sogar online.

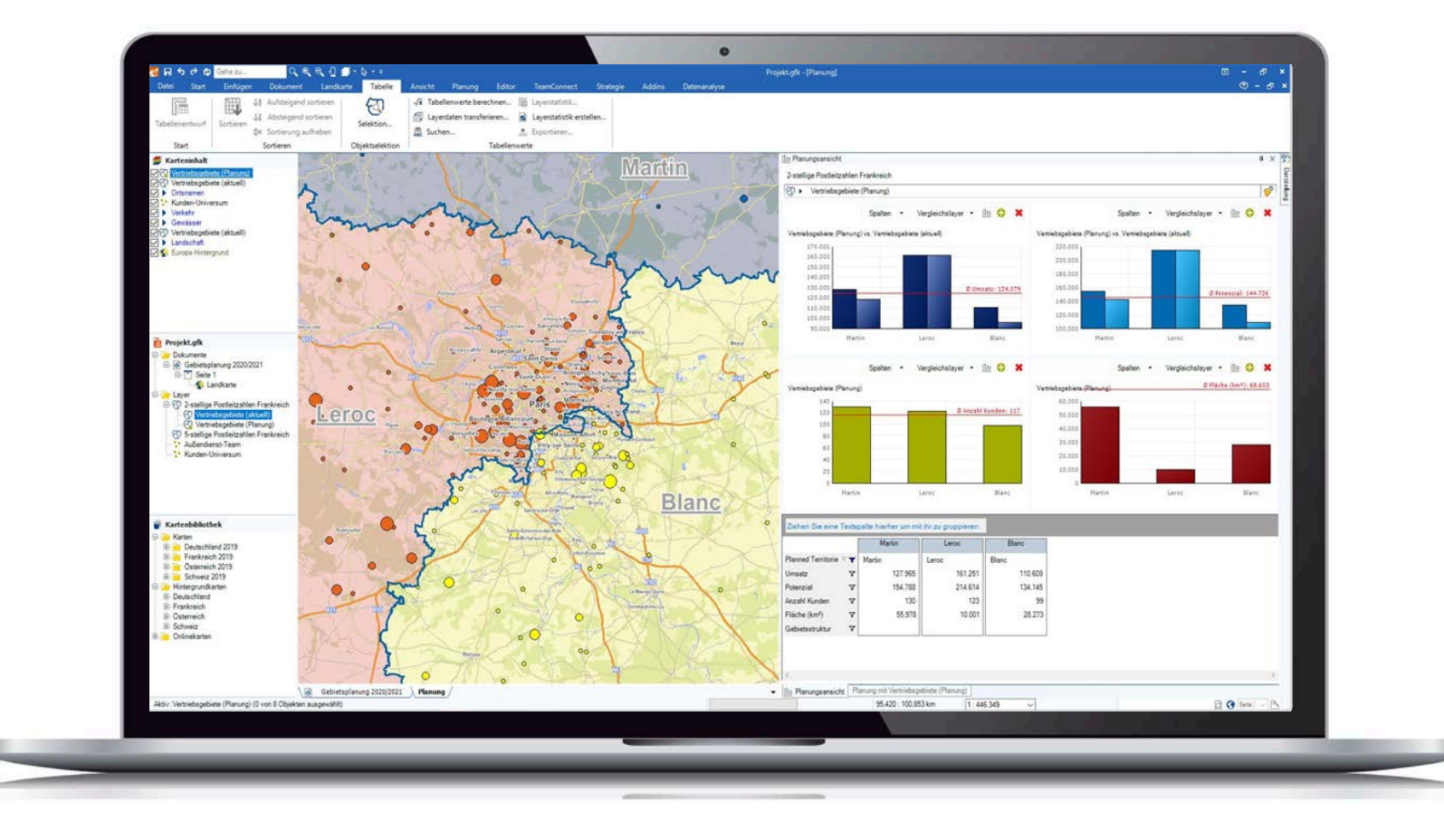

2

# RegioGraph Anwendungsfälle

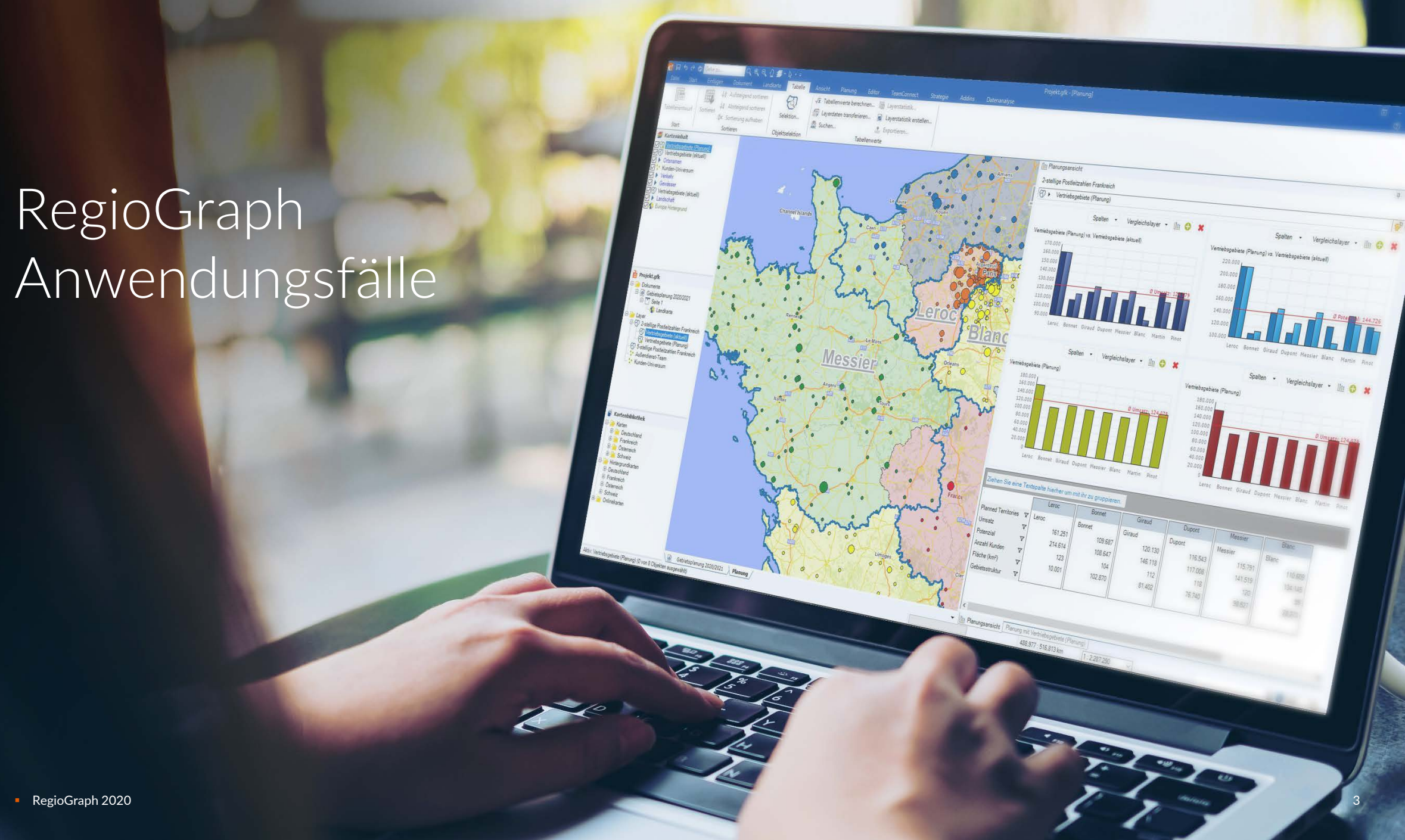

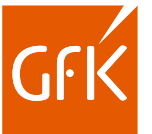

### Importieren Sie Ihre Unternehmensdaten

Ziehen Sie Ihre Daten per Drag & Drop in die Karte. Auf einen Blick unterscheiden Sie Ihre Kunden und Standorte z.B. nach Umsatzstärke, Vertreterzuordnung oder Produktlinie.

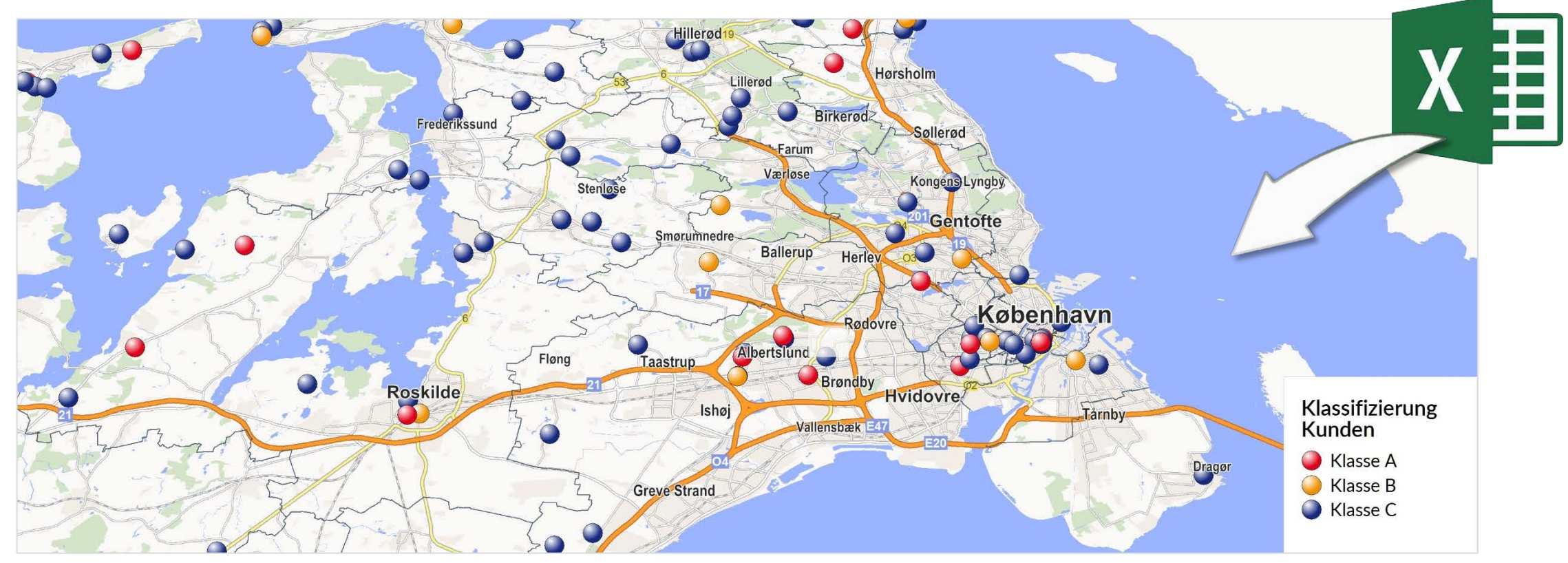

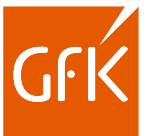

### Analysieren Sie große Datenmengen

Nutzen Sie die vielfältigen Analyse-Tools zur Visualisierung komplexer Datenquellen und erstellen Sie präsentationsfähige Karten mit klaren Aussagen.

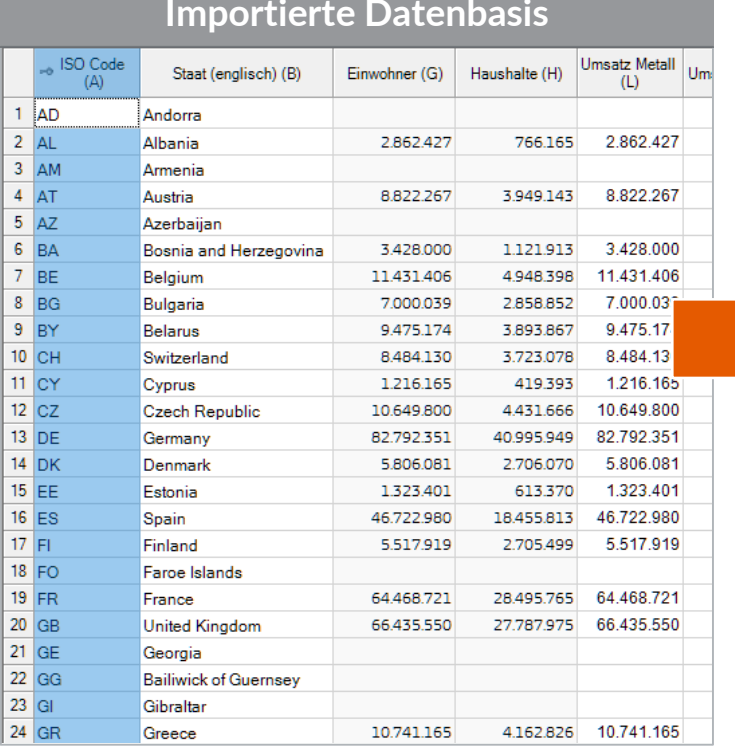

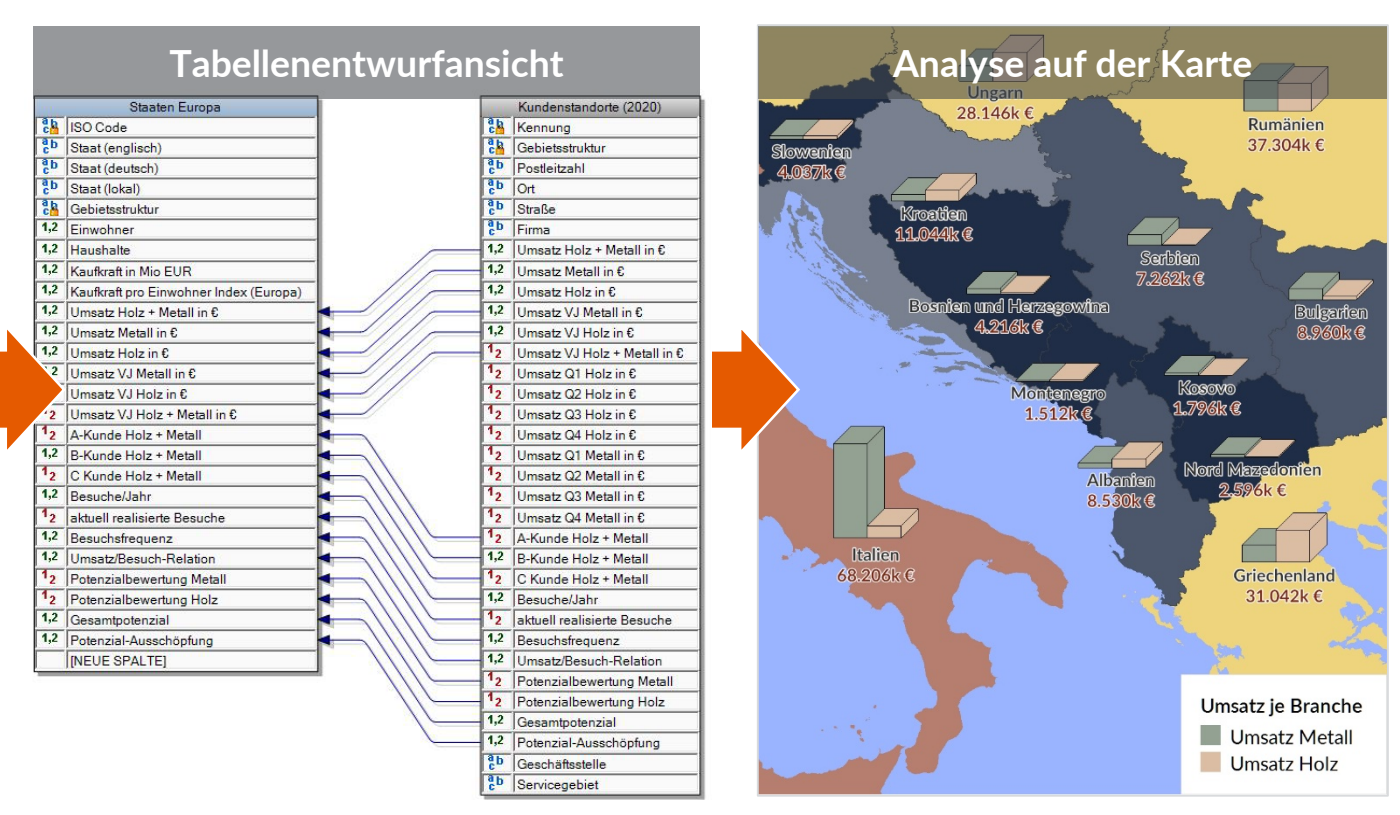

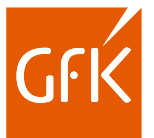

### Finden Sie neues Marktpotenzial

RegioGraph enthält detaillierte Potenzialdaten zu Einwohnern, Haushalten und GfK Kaufkraft auf aktuellem Stand. So identifizieren Sie neue Absatzchancen.

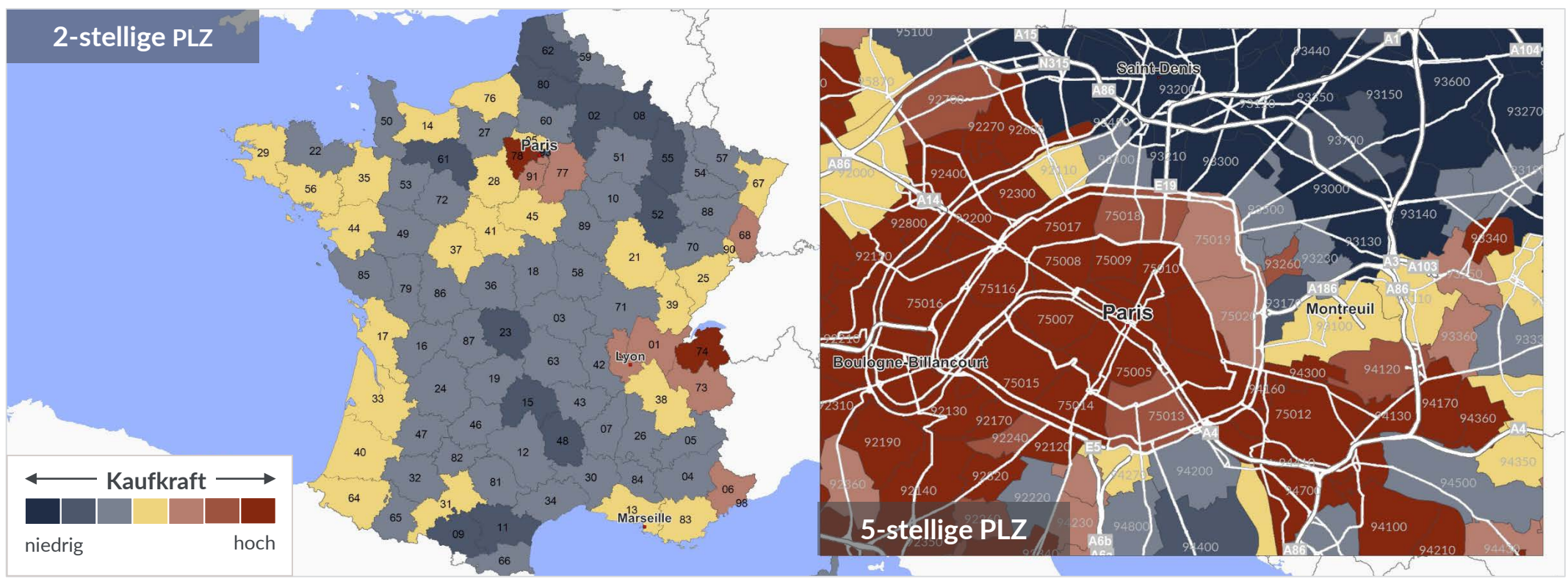

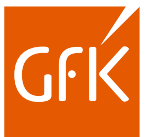

## Erkennen Sie starke und schwache Regionen

Vergleichen Sie Ihre Vertriebsgebiete nach Kriterien wie z.B. Umsatz, Kunden und Arbeitslast. Regionale Unterschiede werden schnell sichtbar & sind die perfekte Basis für eine Optimierung.

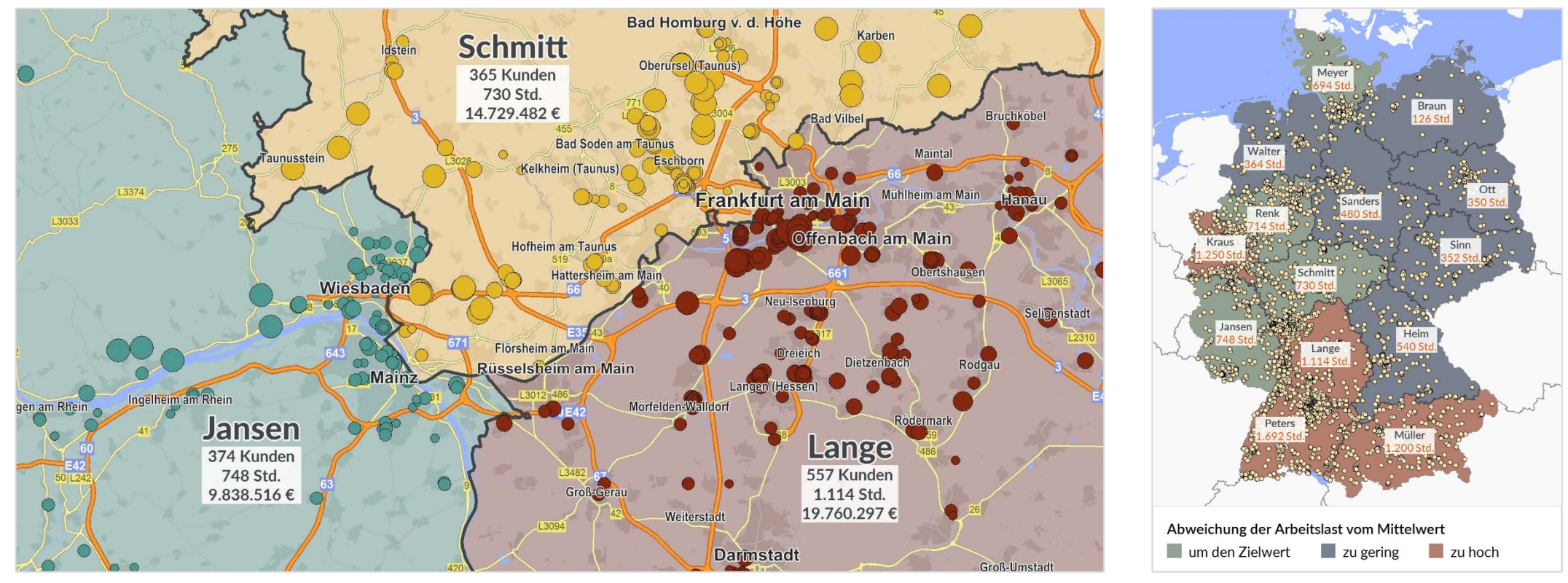

<sup>©</sup> GfK | [www.regiograph.de](http://www.regiograph.de/) | Karten erstellt mit RegioGraph

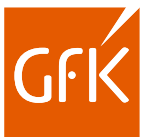

### Standortbewertung

Mit RegioGraph können Sie Ihre Einzugsbereiche z.B. nach Fahrdistanz, Fahrzeit oder Wettbewerbsbedingungen berechnen. Dies hilft Ihnen bei der Bewertung Ihrer Standorte.

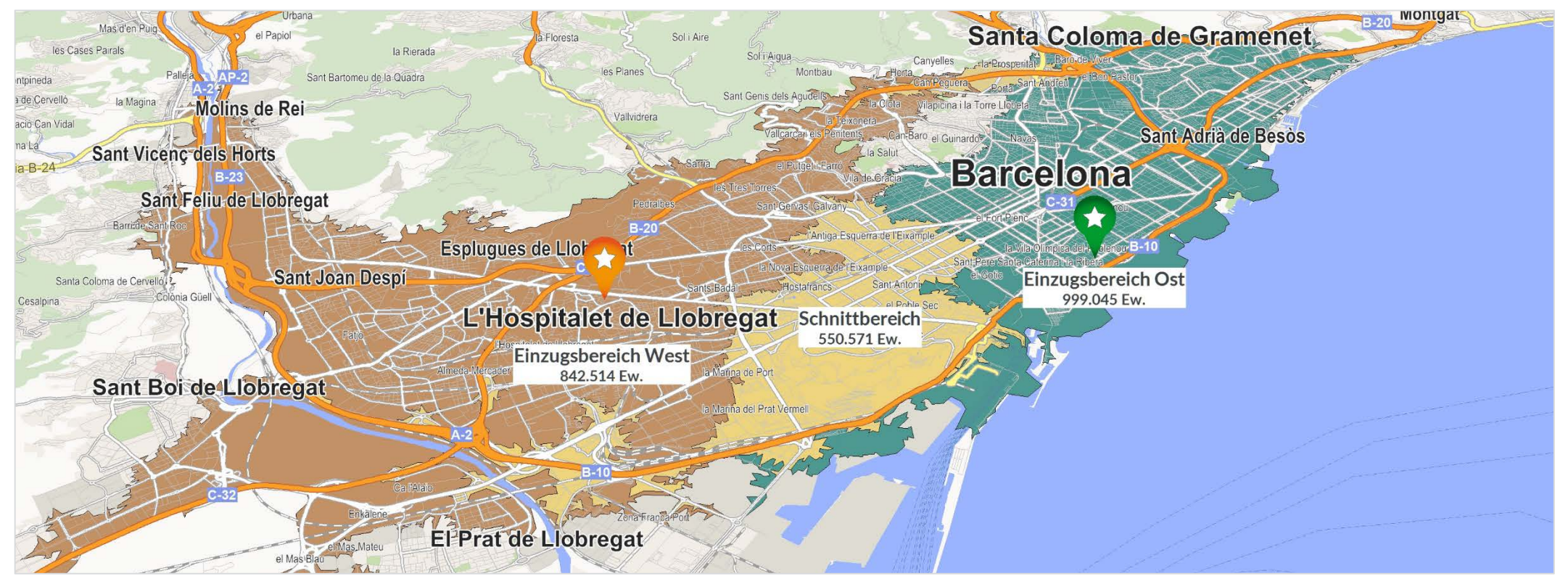

# Lokalisieren Sie Ihre Zielgruppe auf feinräumiger Ebene

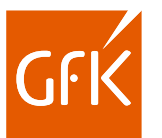

Integrieren Sie straßenabschnittsgenaue GfK Endverbraucher- oder adressgenaue D&B Gewerbepotenzialdaten für Ihr Zielgruppentargeting.

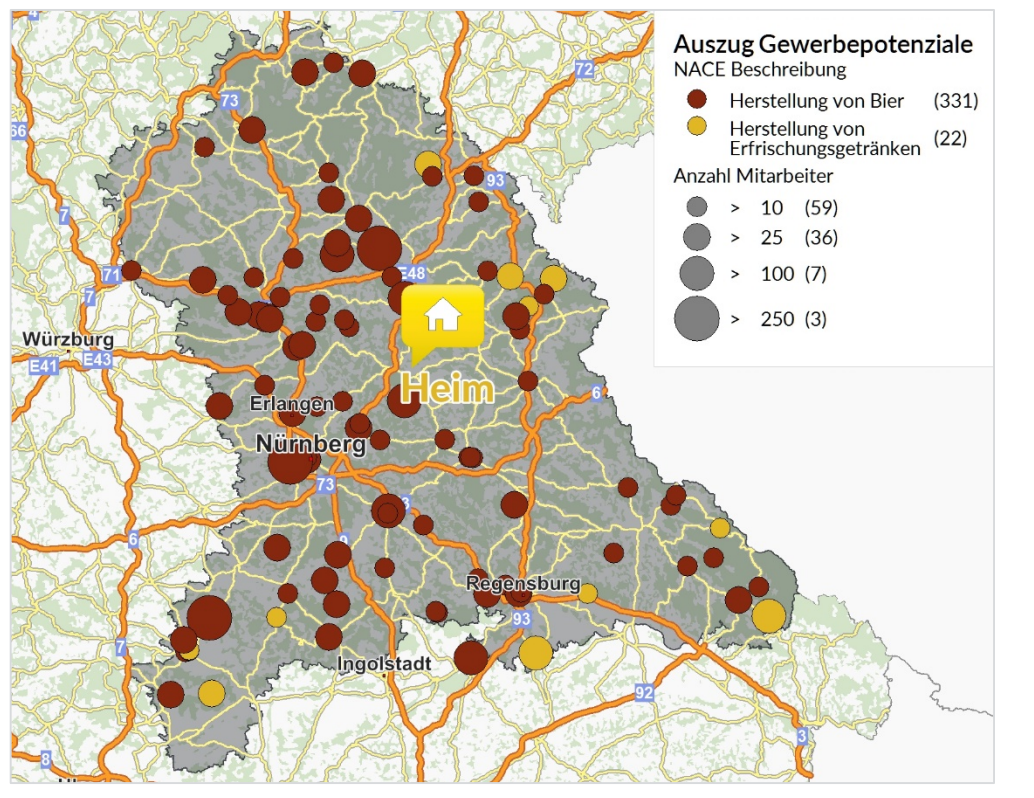

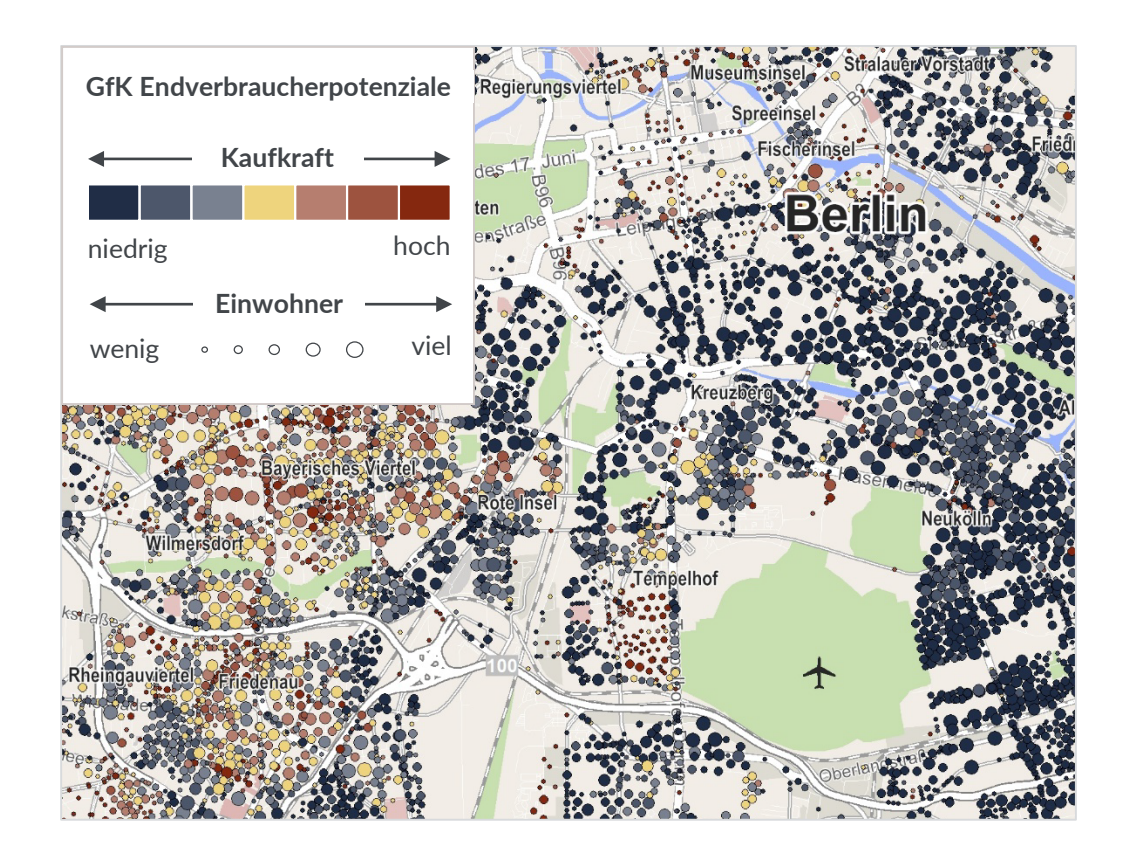

# Überzeugende Ergebnisse in Form von Reports

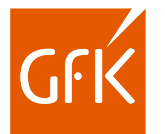

Nutzen Sie das Reporting in RegioGraph, um ausführliche Analysen Ihrer Standorte oder Gebiete als mehrseitige PDFs zu erstellen und Ihren Kollegen zu präsentieren.

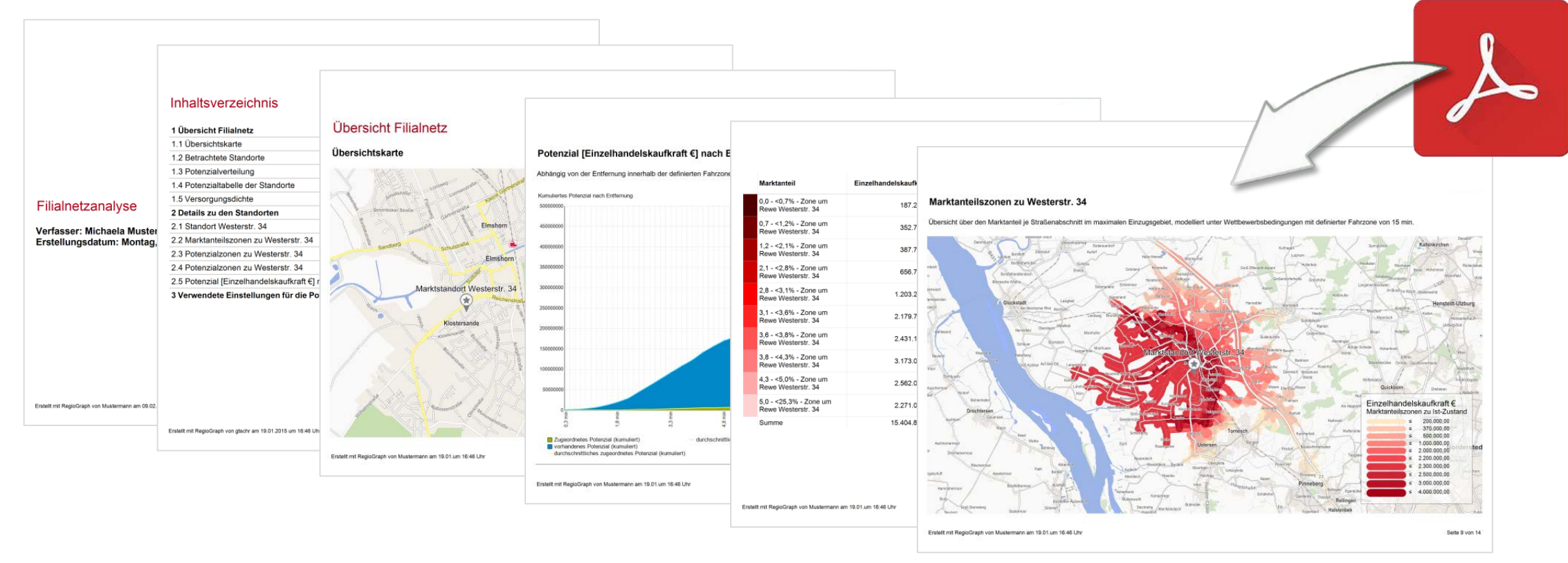

# Die Highlights der neuen Version.

# Erweiterte Planungsansicht für mehr Kontrolle während der Planung

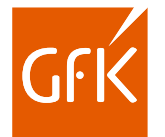

Sehen Sie Ihre vielfältigen Daten auf einer Dashboard-Oberfläche aus Karte, Diagrammen und Tabelle und greifen Sie direkt auf professionelle Gebietsplanungstools zu.

Ihre Vorteile:

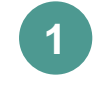

Sie benötigen in der Karte keine denn Sie sehen alle Daten in der Diagramm- und Tabellenansicht.

- Sie können bis zu vier Diagramme gleichzeitig einblenden und weitere Spalten zum Vergleich auswählen. **2**
- 3. Die Tabelle bietet Ihnen den Komplett-Überblick Ihrer ausgewählten Daten. **3**
	- 4. Überprüfen Sie Ihre Planung durch Soll-Ist-Ergebnisvergleiche.

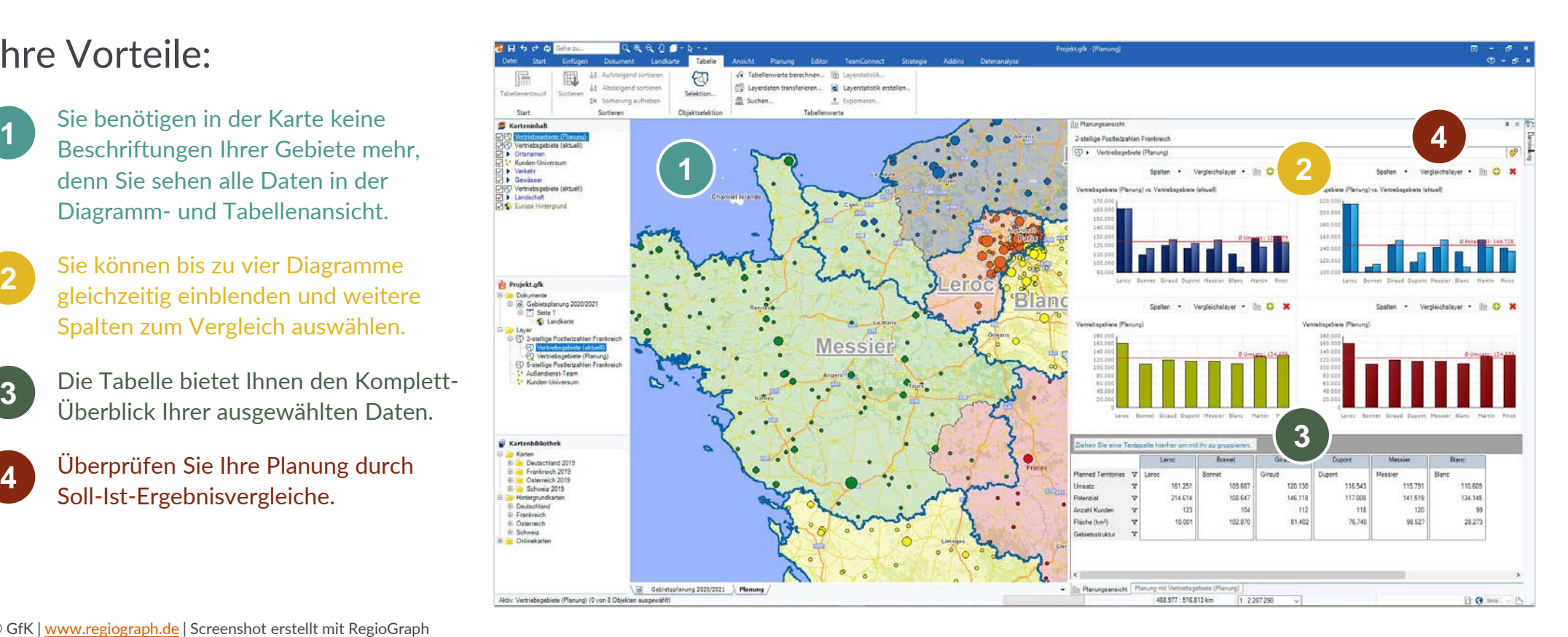

© GfK | [www.regiograph.de](http://www.regiograph.de/) | Screenshot erstellt mit RegioGraph

**4**

## Gebietsänderungen sichtbar machen für den schnellen Szenarien-Überblick

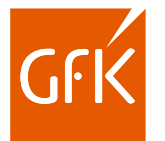

Lassen Sie sich Gebietsänderungen jederzeit auf Knopfdruck anzeigen. So sehen Sie schraffierte Flächen, wo Änderungen vorgenommen wurden.

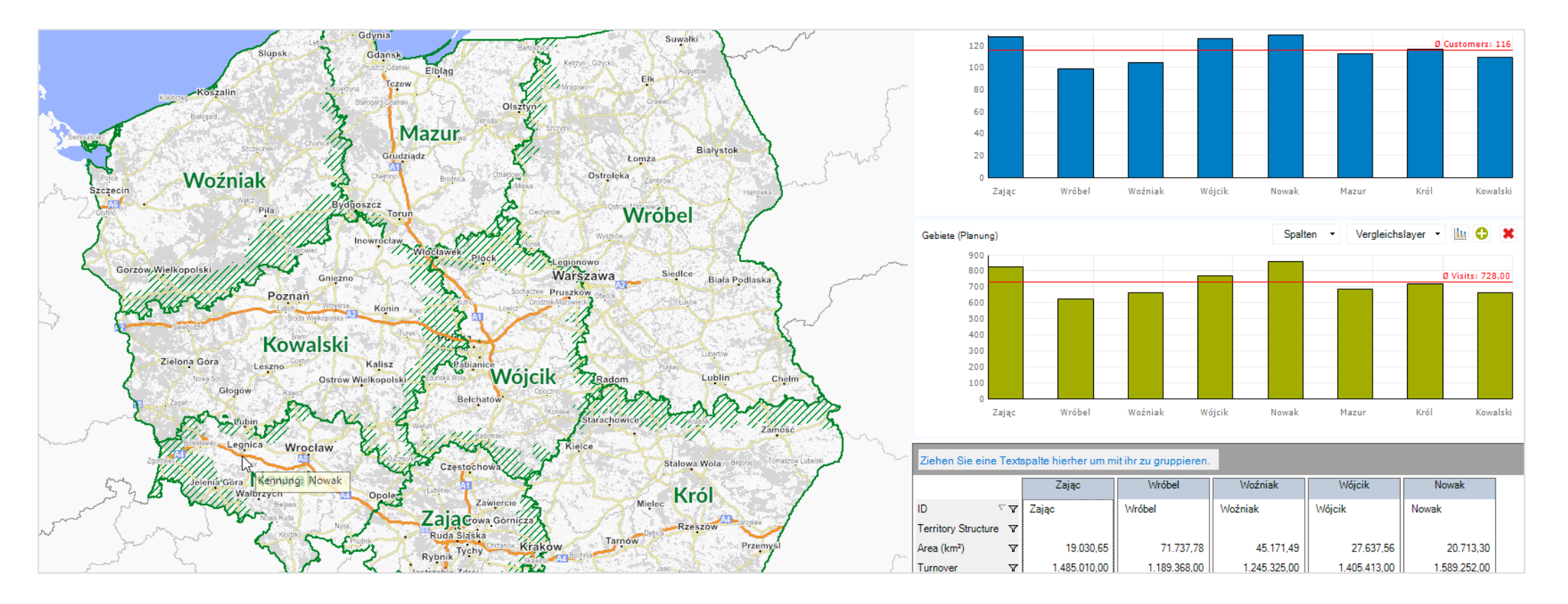

# Ergebnisse mit Ihrem Team online teilen mit RegioGraph TeamConnect

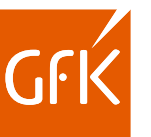

Wie wäre es, wenn Ihre Kollegen immer und überall Zugriff hätten auf Ihr aktuelles Planungsprojekt?

Sie führen in RegioGraph Ihre Marktanalyse durch oder aktualisieren die Quartalszahlen Ihrer Vertriebsgebiete. Mit dem Add-on RegioGraph TeamConnect stellen Sie anschließend die Ergebnisse Ihrem Team online bereit. Legen Sie fest, wer Zugriff haben darf und was sichtbar sein soll. So können Sie sicher sein, dass alle gleichzeitig informiert sind.

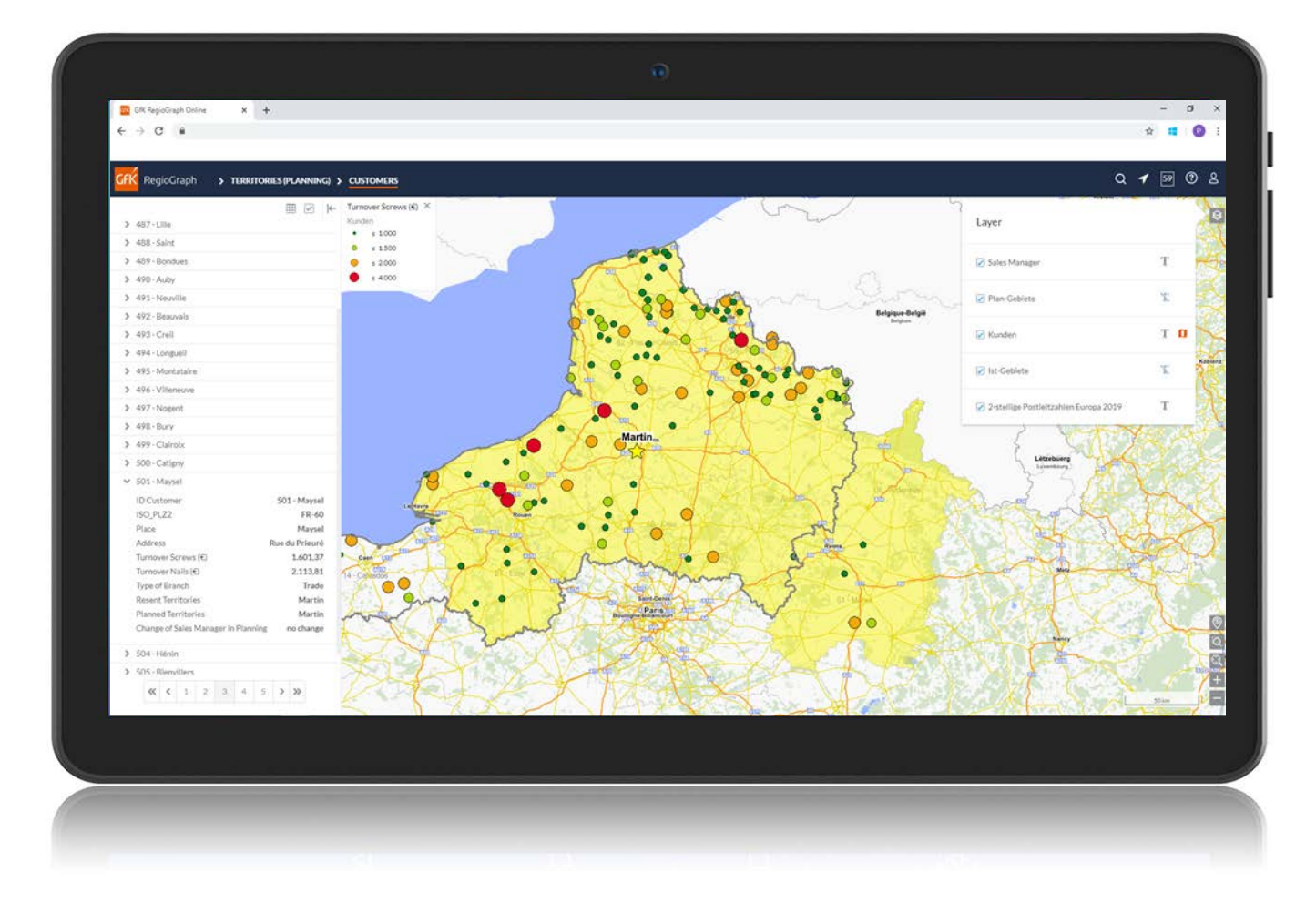

# Übersicht der Neuerungen

#### ab Version 2020:

#### **Erweiterte Planungsansicht**

Es können bis zu vier Diagramme gleichzeitig eingeblendet und zusätzlich Vergleichspalten ausgewählt werden – für mehr Planungskontrolle.

 **Gebietsänderungen anzeigen** Lassen Sie sich während oder nach Ihrer Planung auf Knopfdruck alle Änderungen als schraffierte Flächen anzeigen.

#### **Add-on RegioGraph TeamConnect**

Gegenüber 2019 wurde der Funktionsumfang erweitert: Legende und Beschriftungen werden vom RegioGraph-Projekt exakt übernommen und lassen sich jederzeit aus-/einblenden. Es sind viele weitere Analysen darstellbar wie z.B. Lieferströme, Fahrzeitzonen etc. Darüber hinaus ist je Layer eine Gesamttabelle mit Filterfunktion aufrufbar.

#### ab Version 2019:

#### **Planungsansicht**

Haben Sie bei Ihrer Gebietsplanung stets alle wichtigen Informationen im Blick. Die gleichzeitige Karten-, Tabellen,- und Diagrammdarstellung schafft die notwendige Übersicht, um kontrollierte Planungen durchzuführen.

 **Gebiete sperren für Teilplanungen** Beim Optimieren oder Generieren von Gebieten bleiben gesperrte Bereiche unberücksichtigt.

#### **Add-on RegioGraph TeamConnect**

Teilen Sie Ihre Projektergebnisse mit Ihren Kollegen online und stellen Sie diese auf Ihrem sicheren, unternehmenseigenen Server bereit. Ihr Team kann dadurch von diversen Endgeräten auch unterwegs darauf zugreifen und erhält tagesaktuelle Einsichten in Ihre Planung.

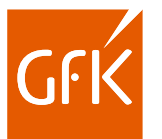

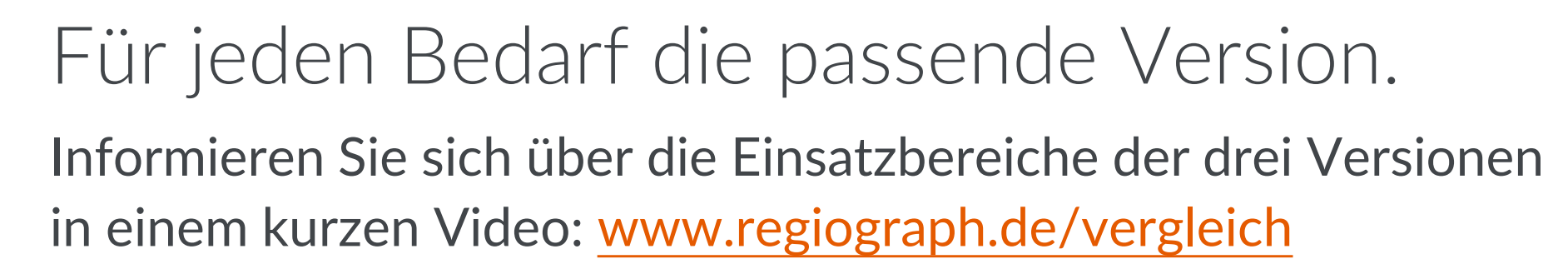

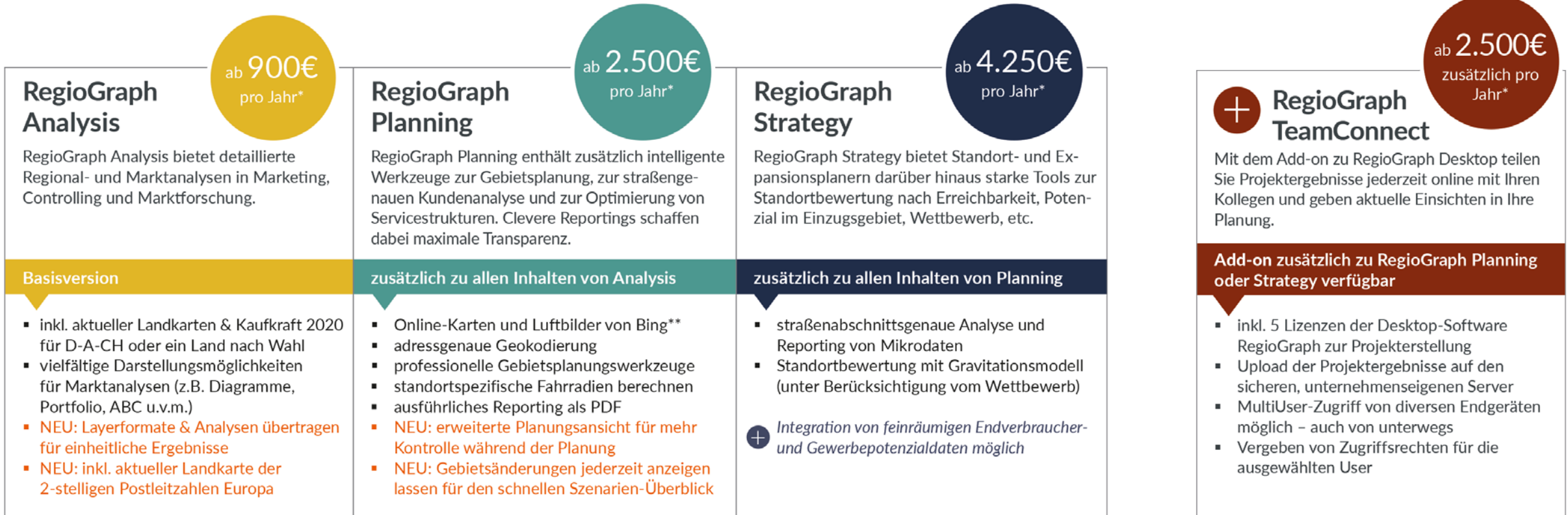

Alle Preisangaben zzgl. gesetzlicher MwSt. Es gelten die Lizenzbedingungen und AGBs der GfK GeoMarketing GmbH ([www.gfk-geomarketing.de/lizenzen\)](http://www.gfk-geomarketing.de/lizenzen).

\* Preis für das erste Jahr innerhalb einer 3-Jahres-Abonnementlizenz mit jährlichem Anstieg von max. 3%. Gesamtpreis inkl. des Add-ons RegioGraph TeamConnect: bei RegioGraph Planning ab 5.000 € im ersten Jahr; bei RegioGraph Strategy ab 8.500 € im ersten Jahr \*\* Nutzungslizenz von Bing für 12 Monate bzw. bis zum nächsten Update.

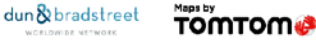

### Keyfacts RegioGraph

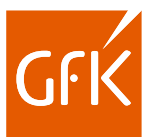

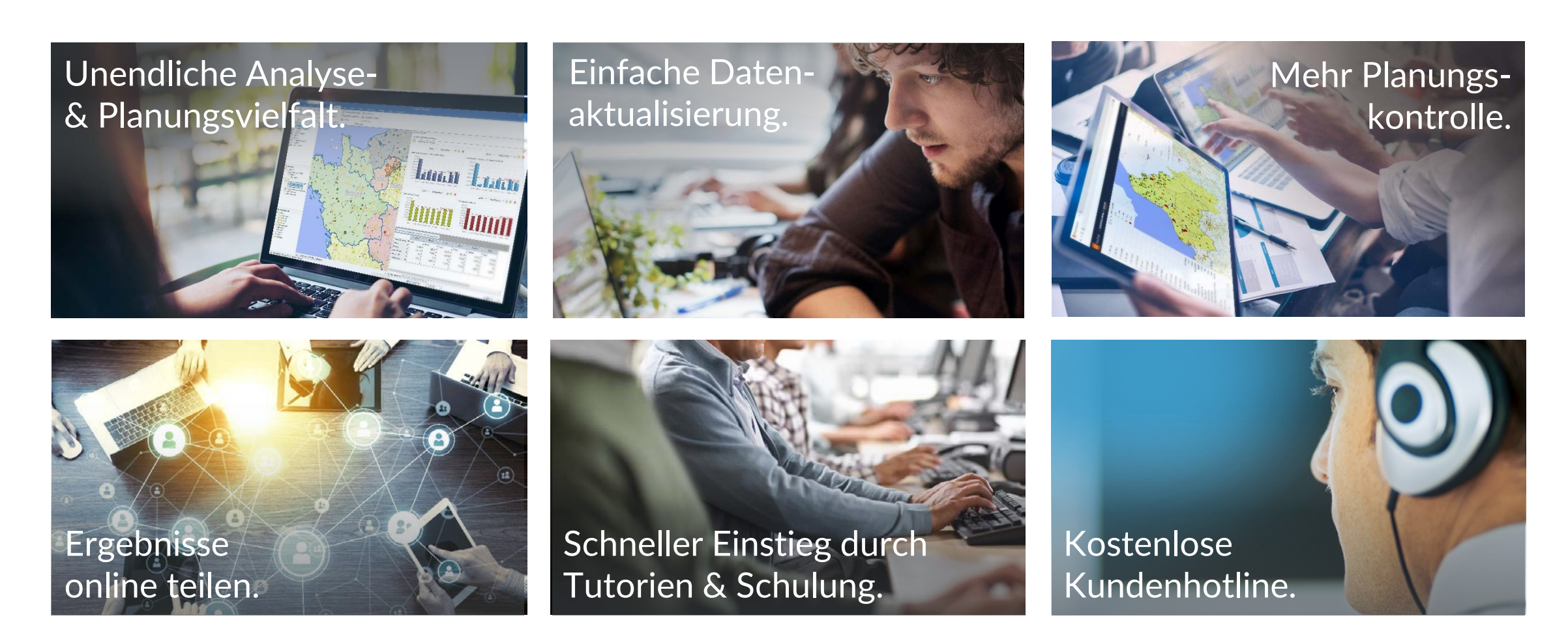

## Möchten Sie mehr erfahren? Kontaktieren Sie uns gerne!

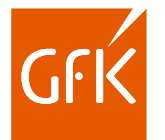

#### **Ihr Geomarketing-Team**

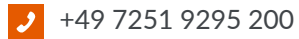

geomarketing@gfk.com  $\mathbf{\overline{M}}$ 

[www.regiograph.de](http://www.regiograph.de/) $\circ$